# **Feitian SDK Overview**

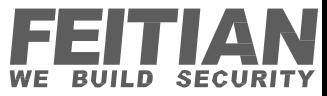

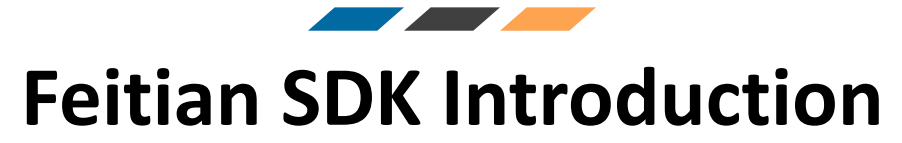

*What is Feitian SDK*?

*The SDK is a service which allows applications to use terminal features using our API.*

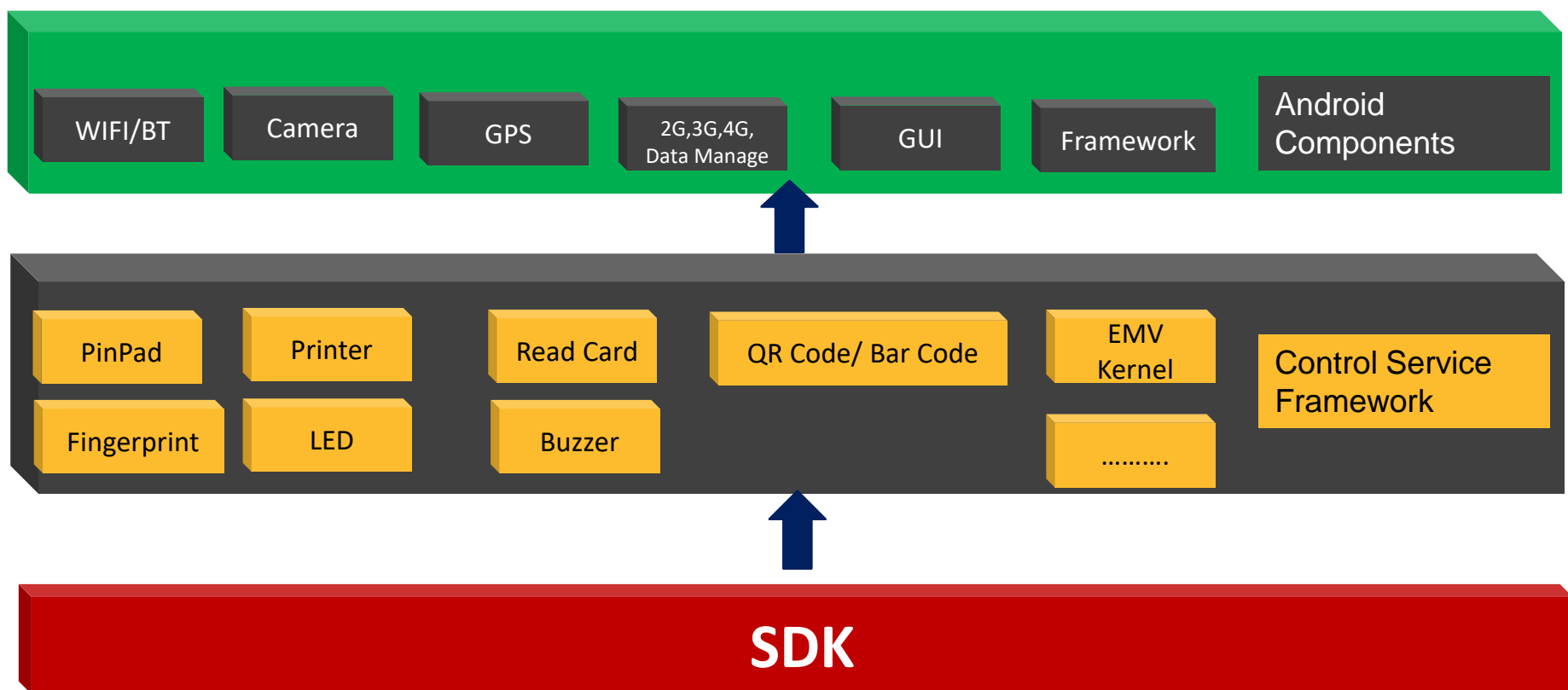

At the same time, we offer a set of demos to help you finish the integration Quick-and-Fast.

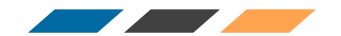

#### **Feitian SDK Architecture**

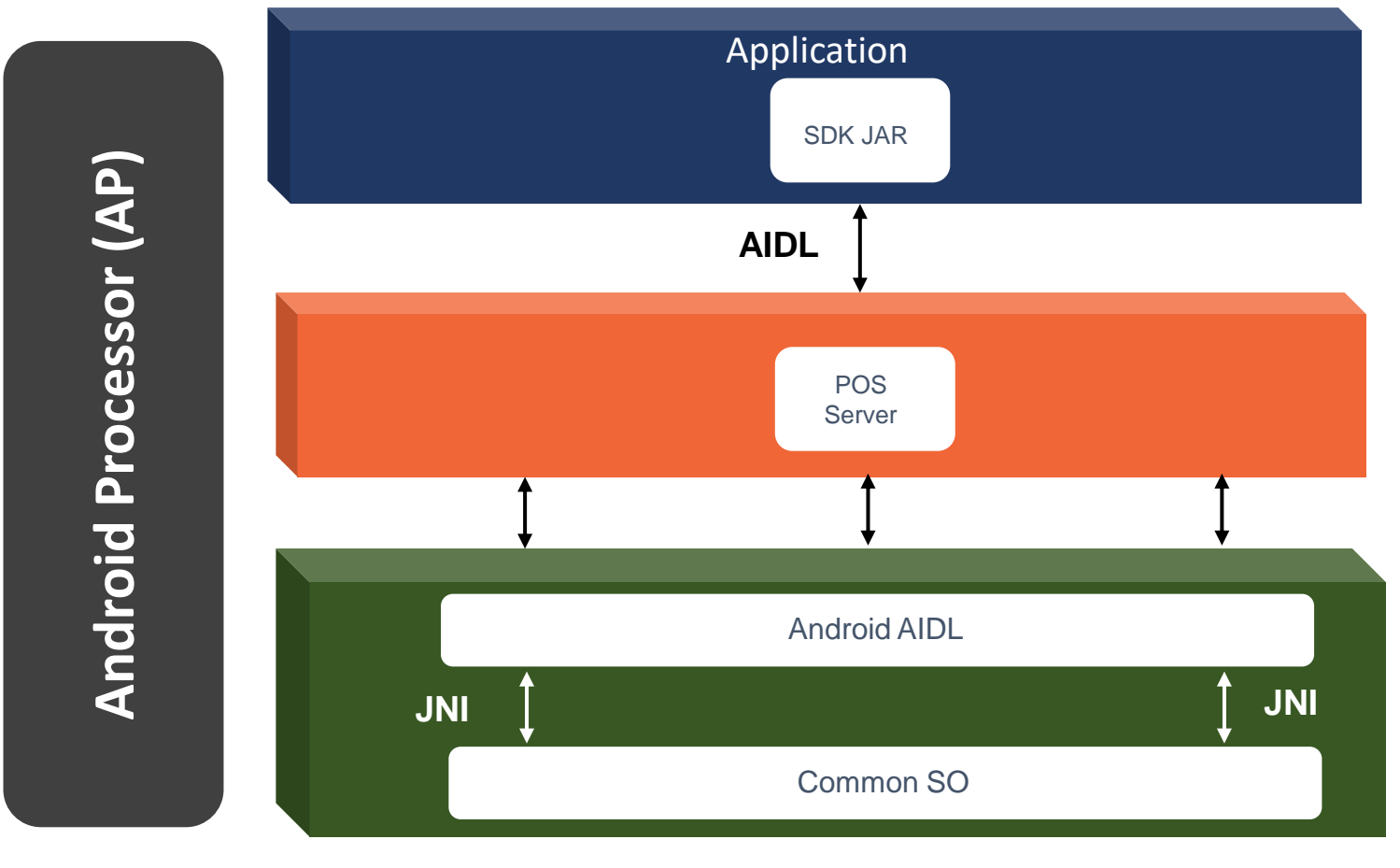

#### **SDK JAR:**

Contains basic function Interfaces of Terminal, Ex: Printing, Bar Code Scanning …….

#### **POS Server:**

Control the communication between SDK API and SP

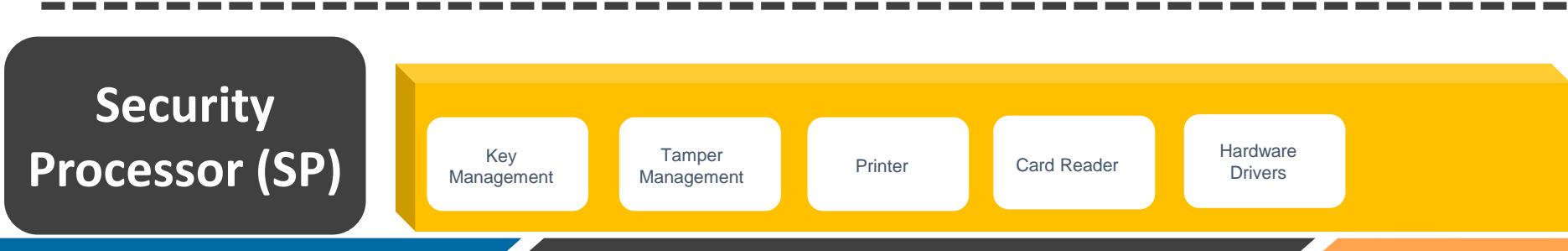

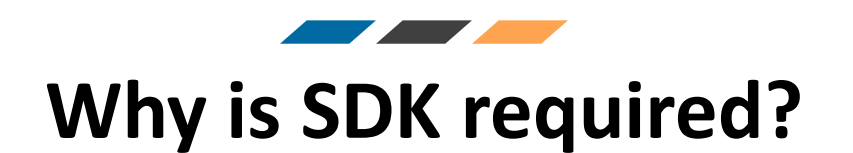

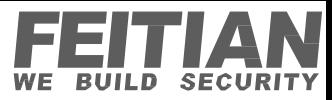

1.Feitian SDK offers the following:

- Receipt Printing.
- Fingerprint Management.
- BarCode & QR Code Features.
- SmartCard Management.
- EMV based transactions.
- Etc...

2.Customization and optimization on demand for specific development requirement.

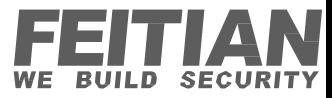

# **System Customization**

• Customized according to requirements for Settings

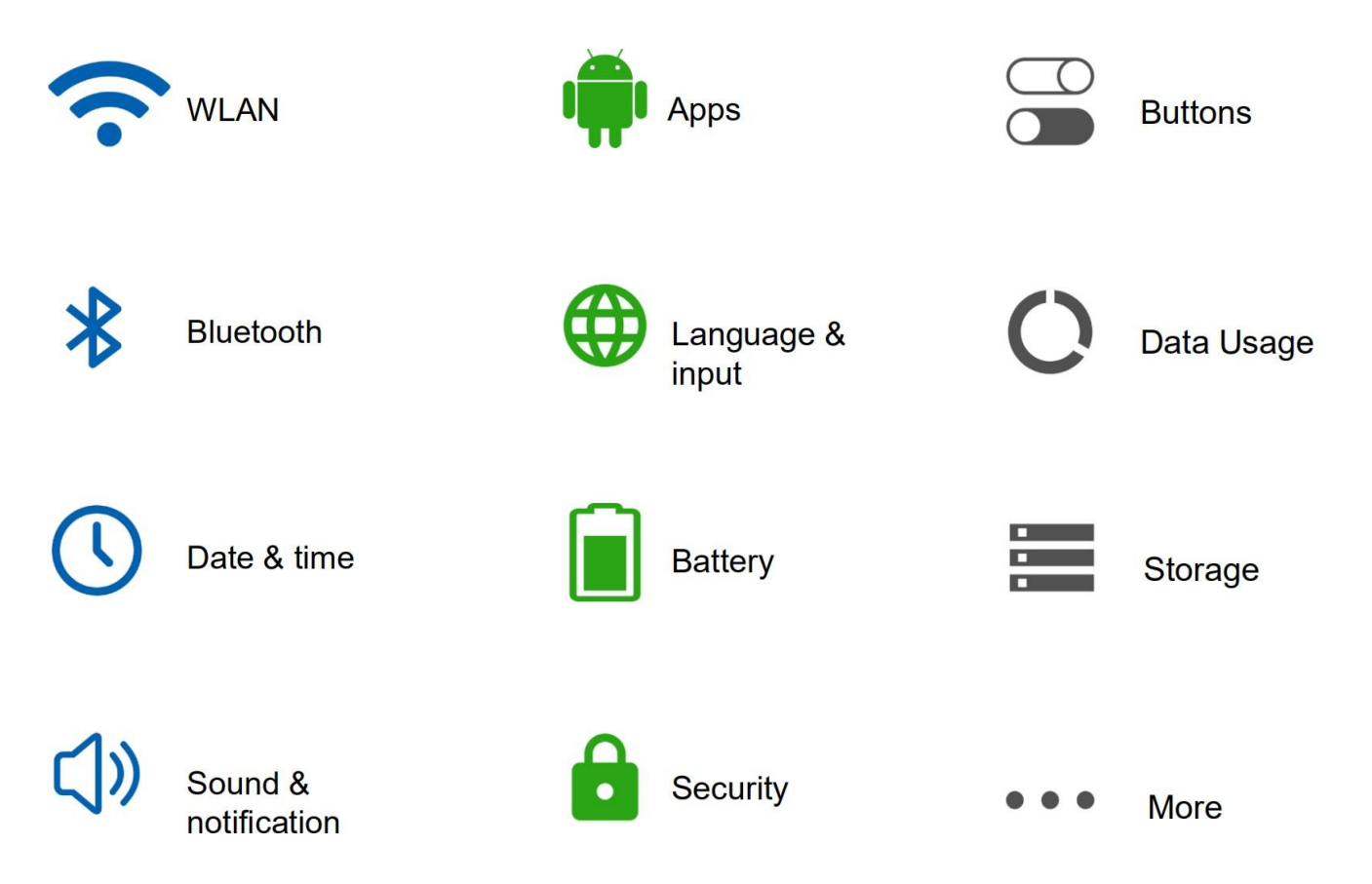

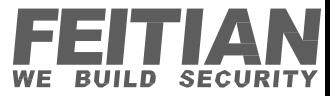

### **Payment Ability**

<u> The Community of the Community of the Community of the Community of the Community of the Community of the Community of the Community of the Community of the Community of the Community of the Community of the Community of</u>

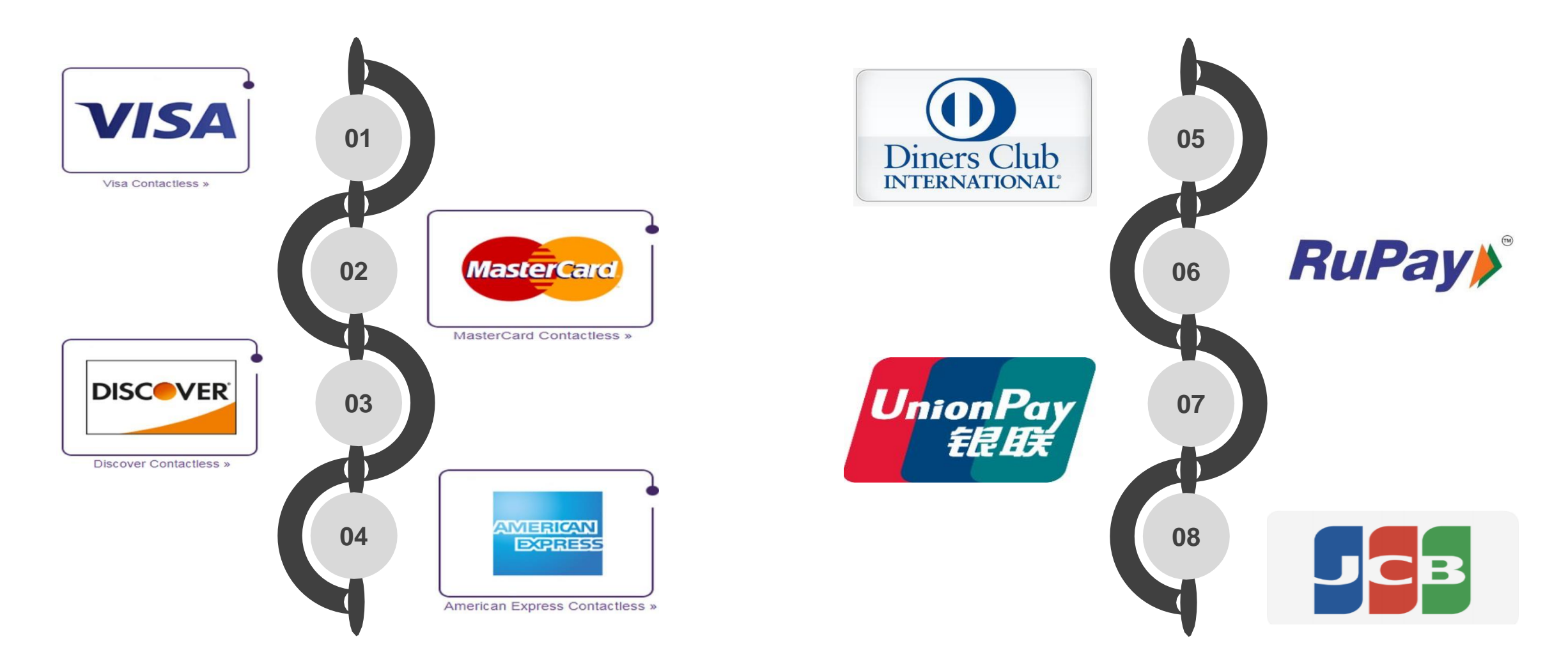

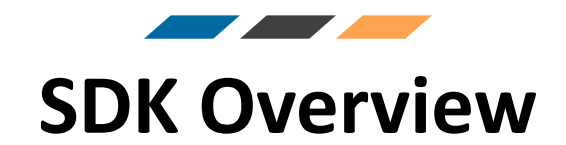

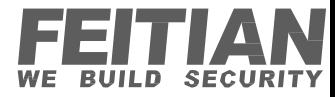

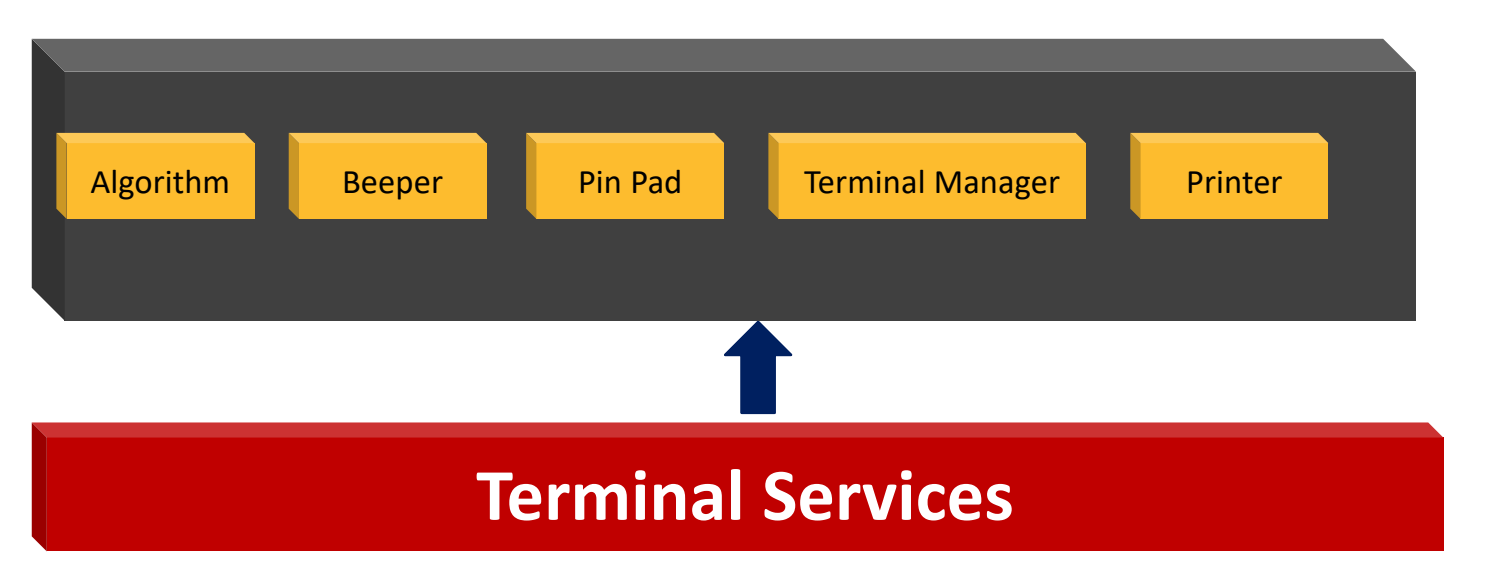

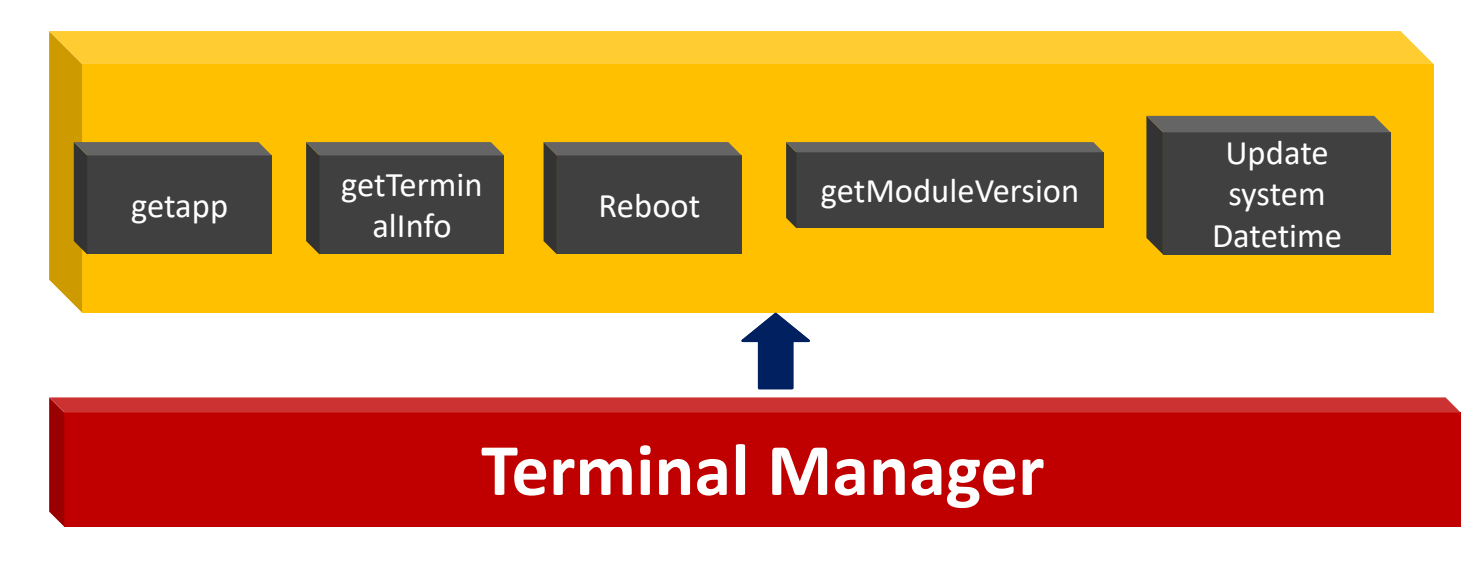

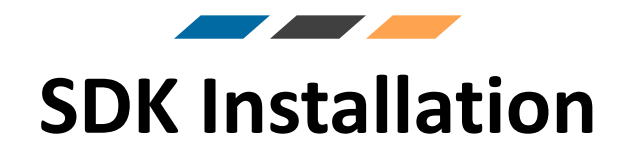

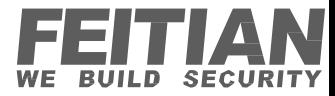

**1. We Could use Android Studio to do the Integration to SDK**

**2. You can download Android Studio from the official website, on the official site you can also refer to Installation process**

**3. For SDK development , you only need to import our SDK jar file in the Android Application Project**

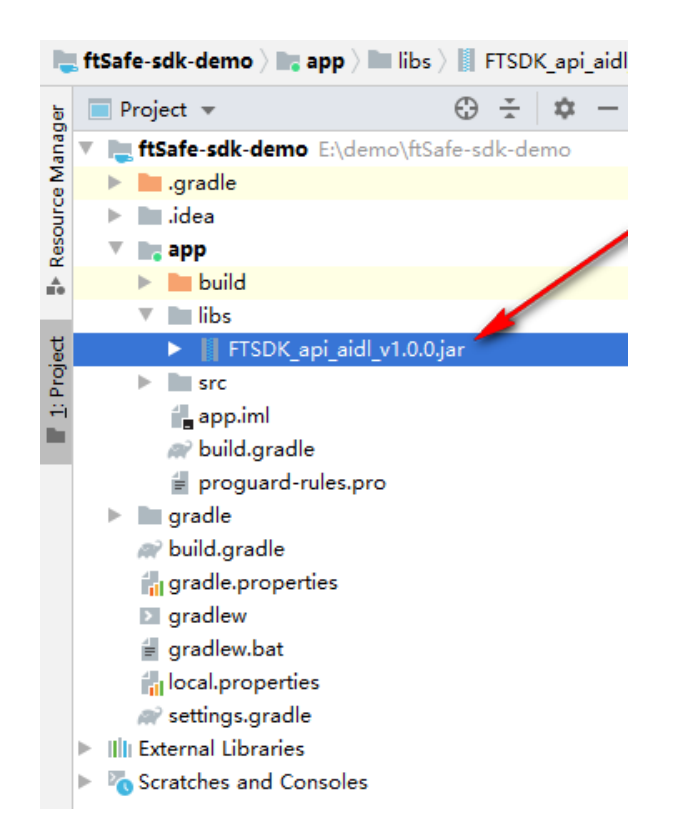

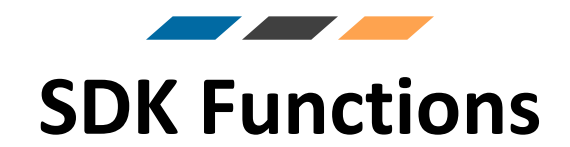

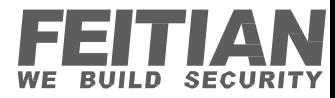

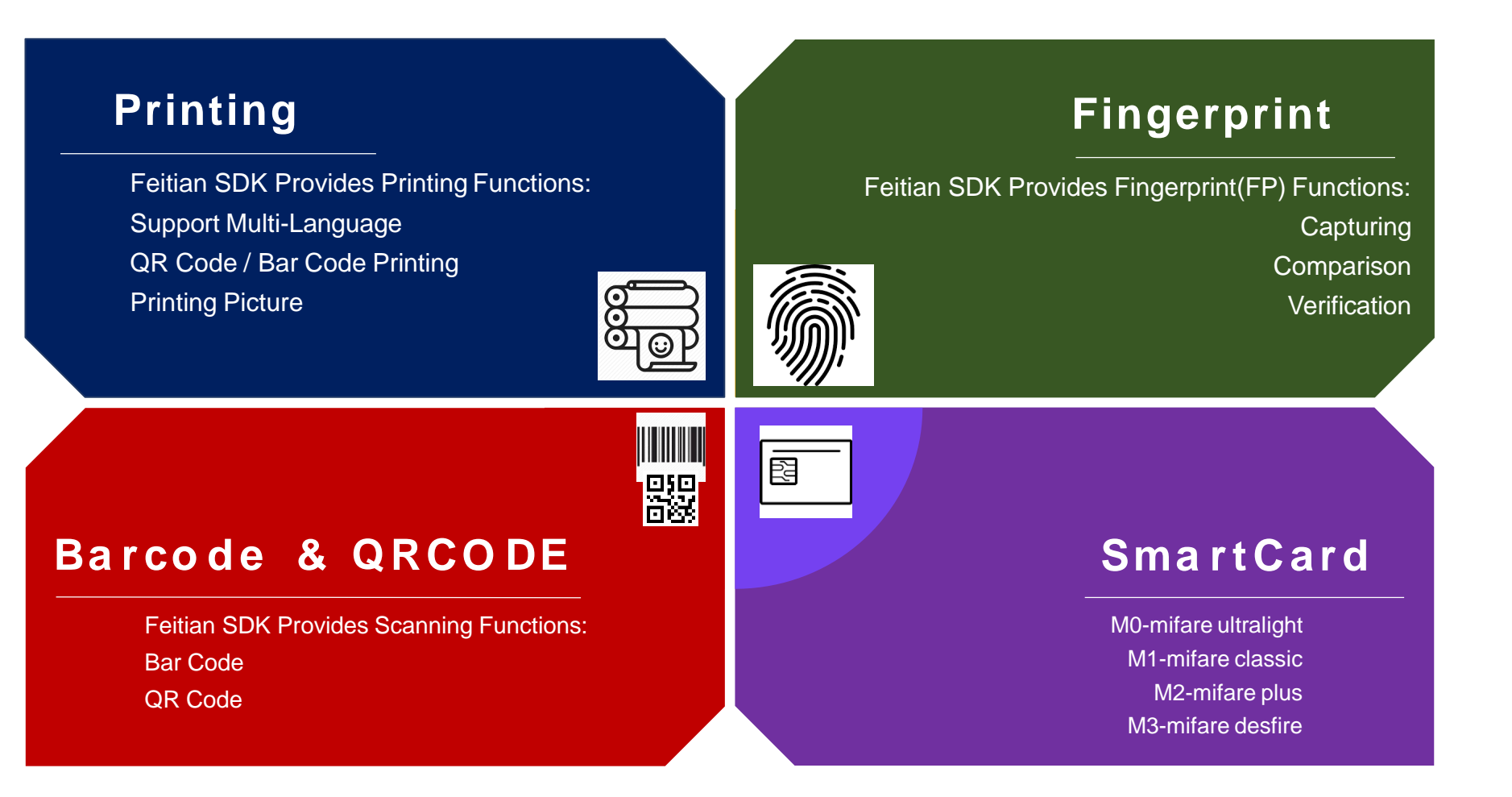

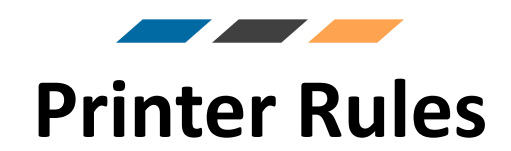

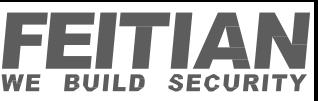

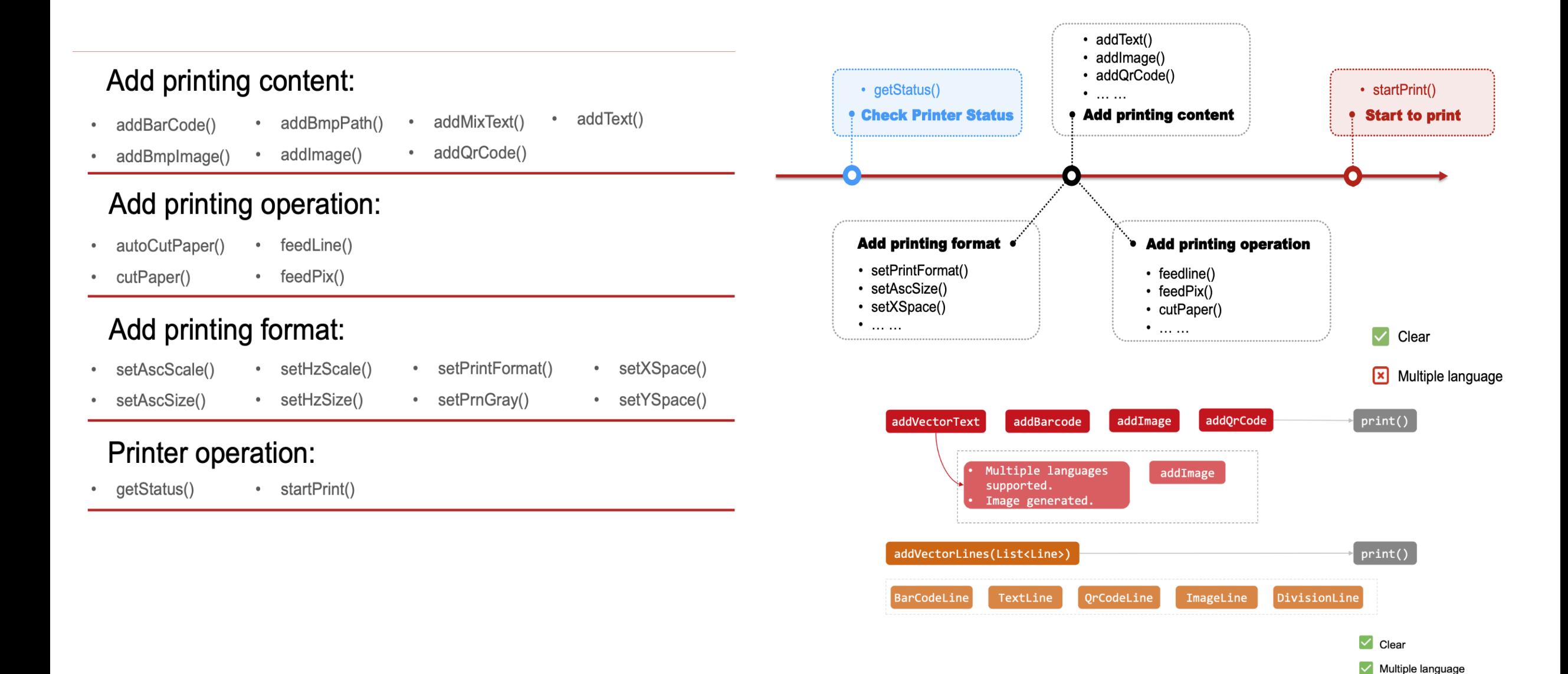

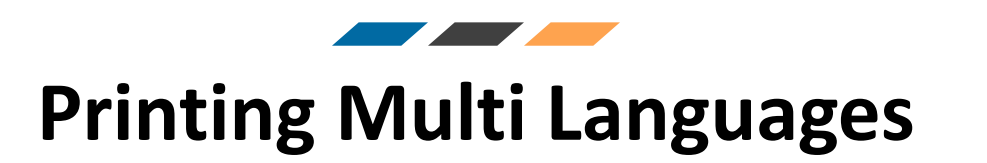

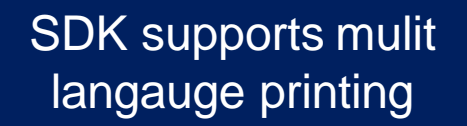

A number of national languages, for example : Bonjour Comment ca va Au revoir! Guten Tag Wie geht's?Auf Wiedersehen. فى متصفحه. عبارة اصفحة ارئيسية تستخدم أيضاً إشا Доброго дня Як справи? Бувайте! გამარჯობა (gamarjoba) კარგად (kargad) 안녕하세요 잘 지내세요 안녕히 가세  $\mathbf{R}$ こんにちはお元気ですかまた ね Selamat Pagi/Siang Apa kabar? Sampai nanti! Goeie dag Hoe gaan dit? Totsiens!

И-БАРИМТ ХЭВЛЭХ ХАМГИЙН ХЯЛБАР ШИЙДЭЛ Таны дэлгүүрийн үйл ажиллагааг илүү зохион байгуулалттай болгоход туслах Монгол улсын "НӨАТ-ын тухай хууль" болон холбогдох журамд нийцүүлэн НӨАТУС (НӨАТ-ын урамшууллын систем)- тэй холбогдосон "Оньс мобайл пос аппликейшныг Худалдааны чиглэлээр дагнасан олон жилийн туршлагатай баг хамт олон, хэрэглэгч танд зориулан бүтээлээ.

И-БАРИМТ ХЭВЛЭХ ХАМГИЙН **ПЕДЙМШ ЧАЛПКХ** .<br>Таны дэлгүүрийн үйл ажиллагааг нлүү зохион байгуулалттай болгоход туслах **Монгол улсын** "НӨАТ-ын тухай хууль" болон холбогдох журамд нийцүүлэн НӨАТУС (НӨАТ-ын урамшууллын систем) тэй холбогдосон "Оньс мобайл пос аппликейшныг Худалдааны чиглэлээр дагнасан **ИЙИГИЖ НОГО** туршлагатай баг хамт олон, хэрэглэгч танд зориулан бүтээлээ.

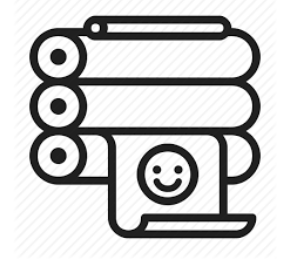

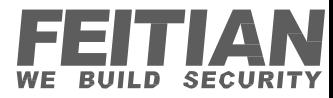

### **Printing base on BMP**

SDK supports multiformat of printing .png, .jpeg, .bmp, (SDK also support other file formats if customer wants

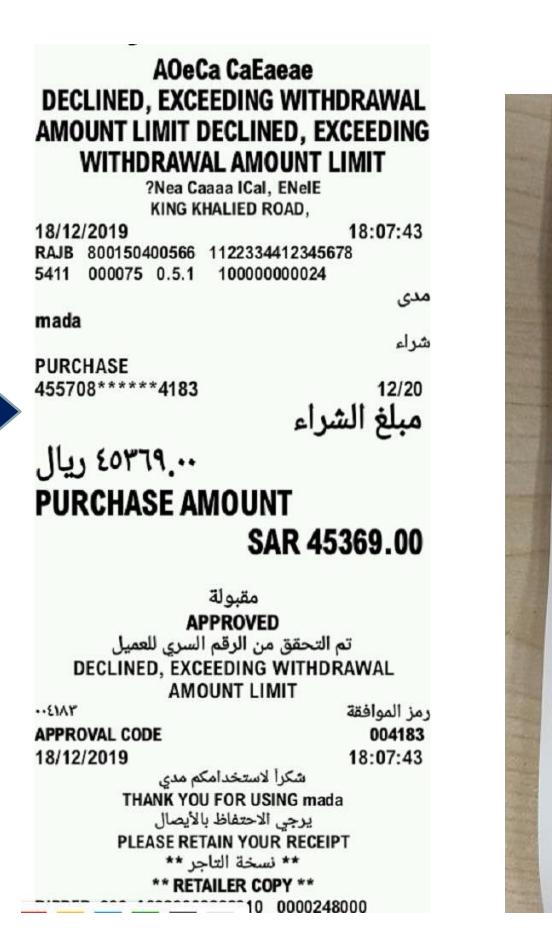

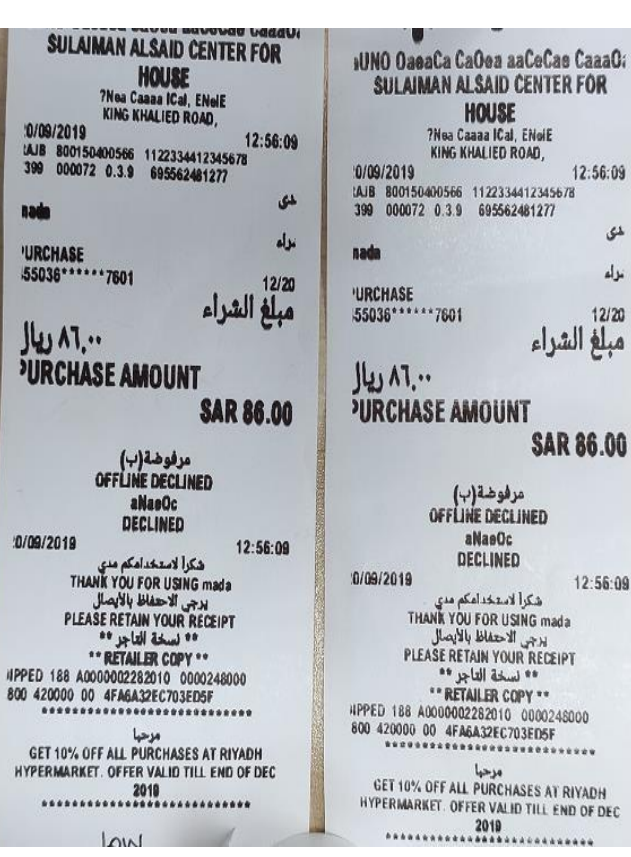

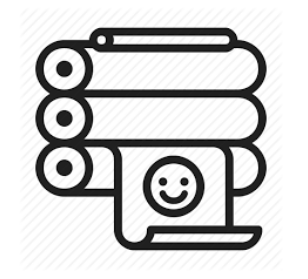

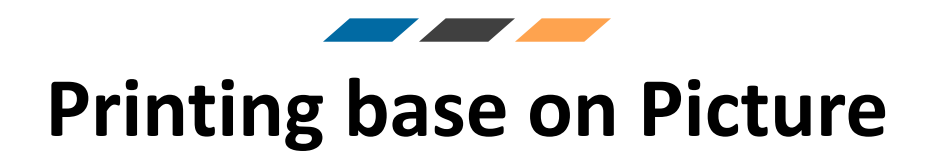

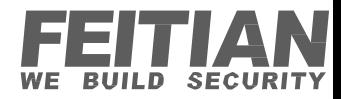

#### SDK supports picture printing

SDK can also be optimized to print more clear images.

- 1. Image optimization.
- 2. Image after optimization.

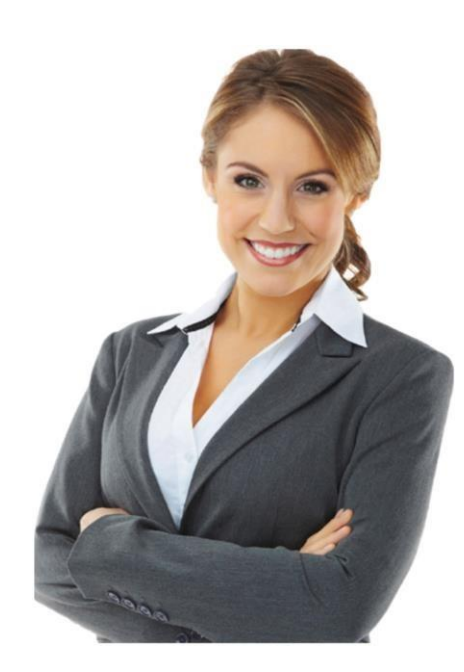

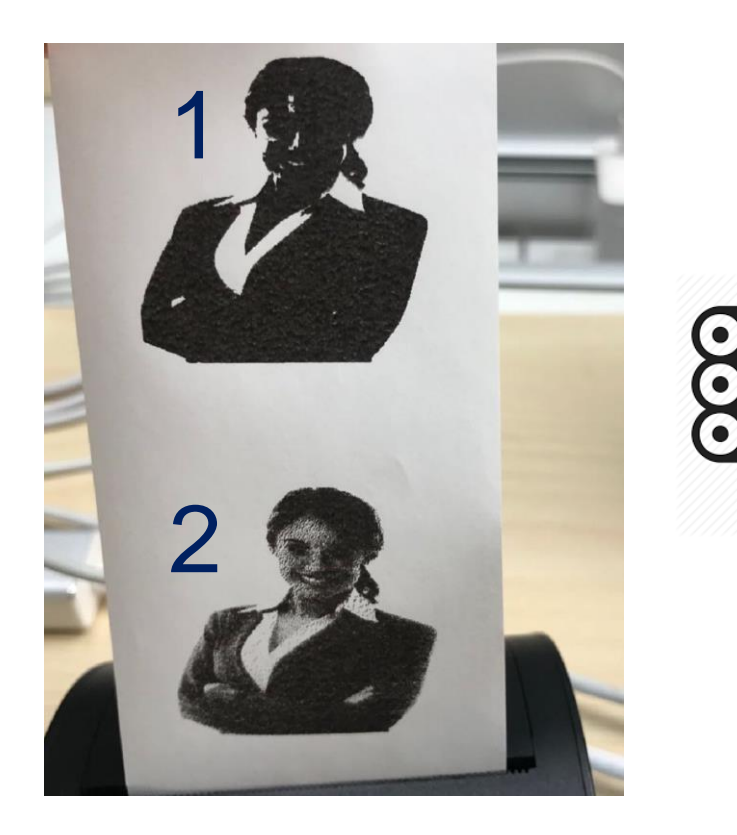

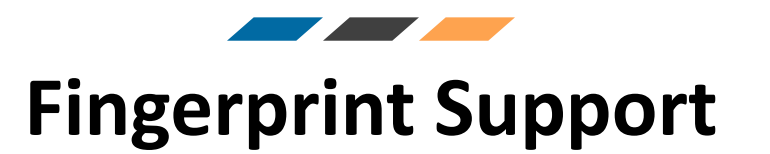

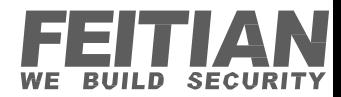

Feitian SDK provides the following functions for fingerprint(FP) Functions:

- Photo capture of the FP the SDK then outputs the FP in BMP/WSQ/ISO format.
- Comparison between two fingerprints.
- Verification in case the user requires to double-check a fingerprint in the database.

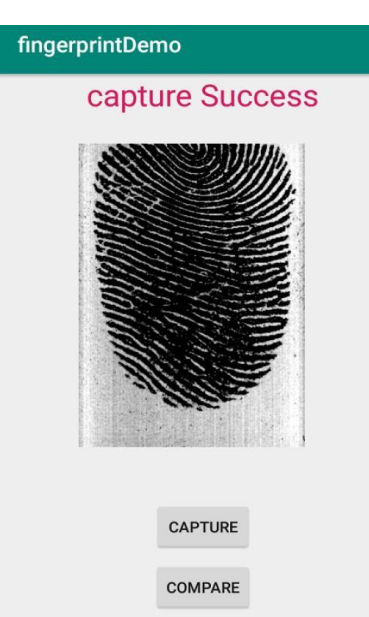

**VERIFY** 

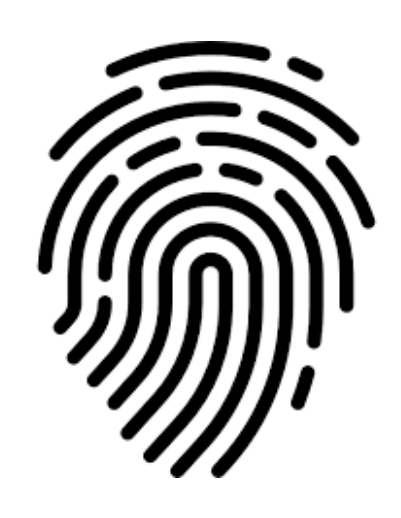

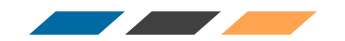

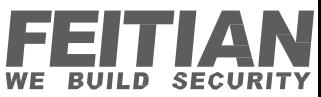

#### **LED Rules for Contactless Transaction**

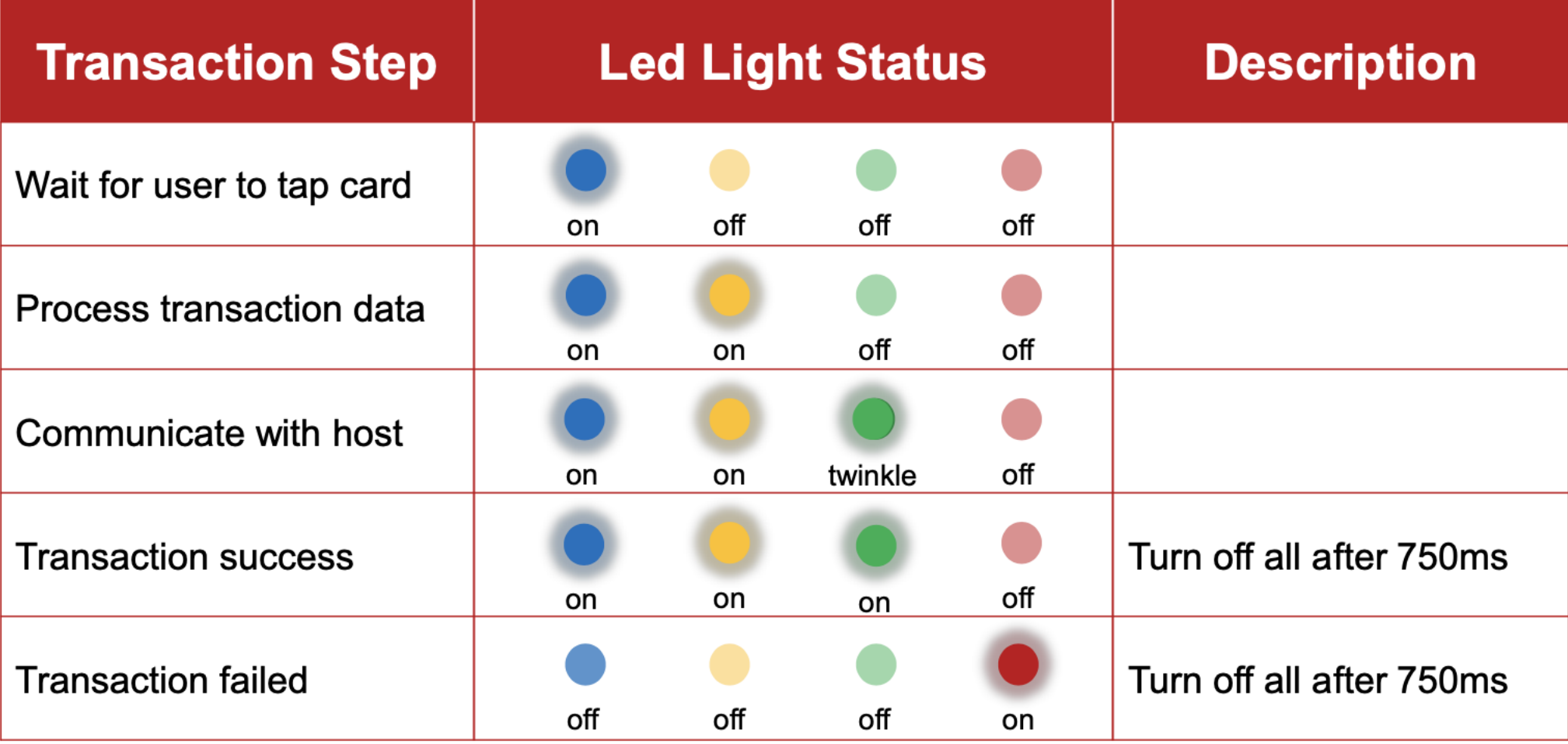

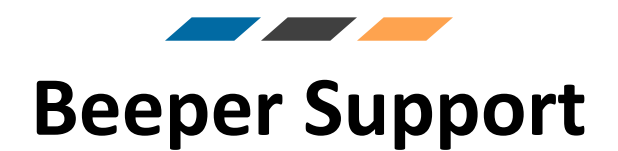

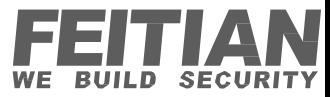

#### **StartBeep(int)**

- Success/Normal: 500ms
- Error/Fail: 1000ms  $\bullet$
- Key Press: 200ms  $\bullet$
- Interval: 200ms each time  $\bullet$

#### **StopBeep()**

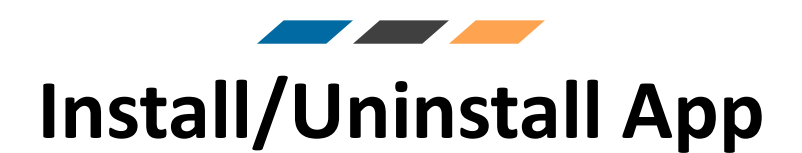

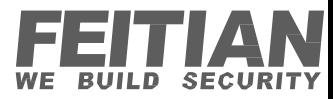

#### Install / Uninstall app silently in background にっ without user interaction

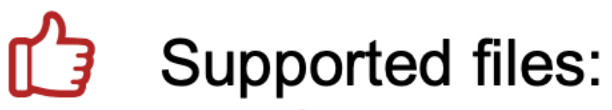

- .apk  $\bullet$
- .pkg  $\bullet$
- .uns  $\bullet$

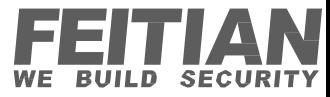

!II∥ 8

1 II

### **Barcode Support**

#### Feitian SDK supports all types of Barcode

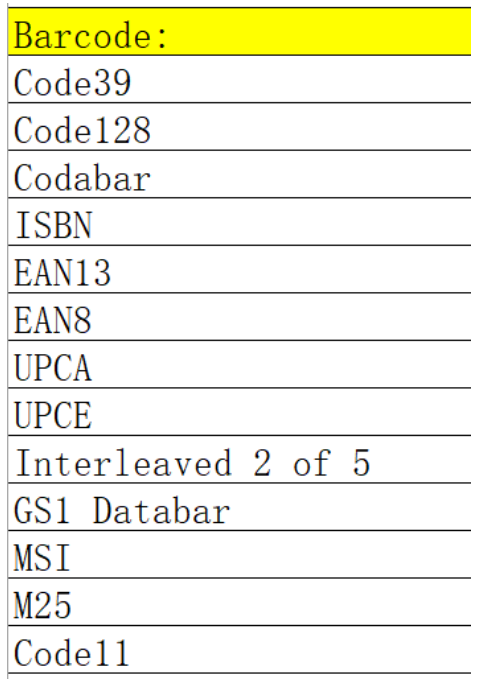

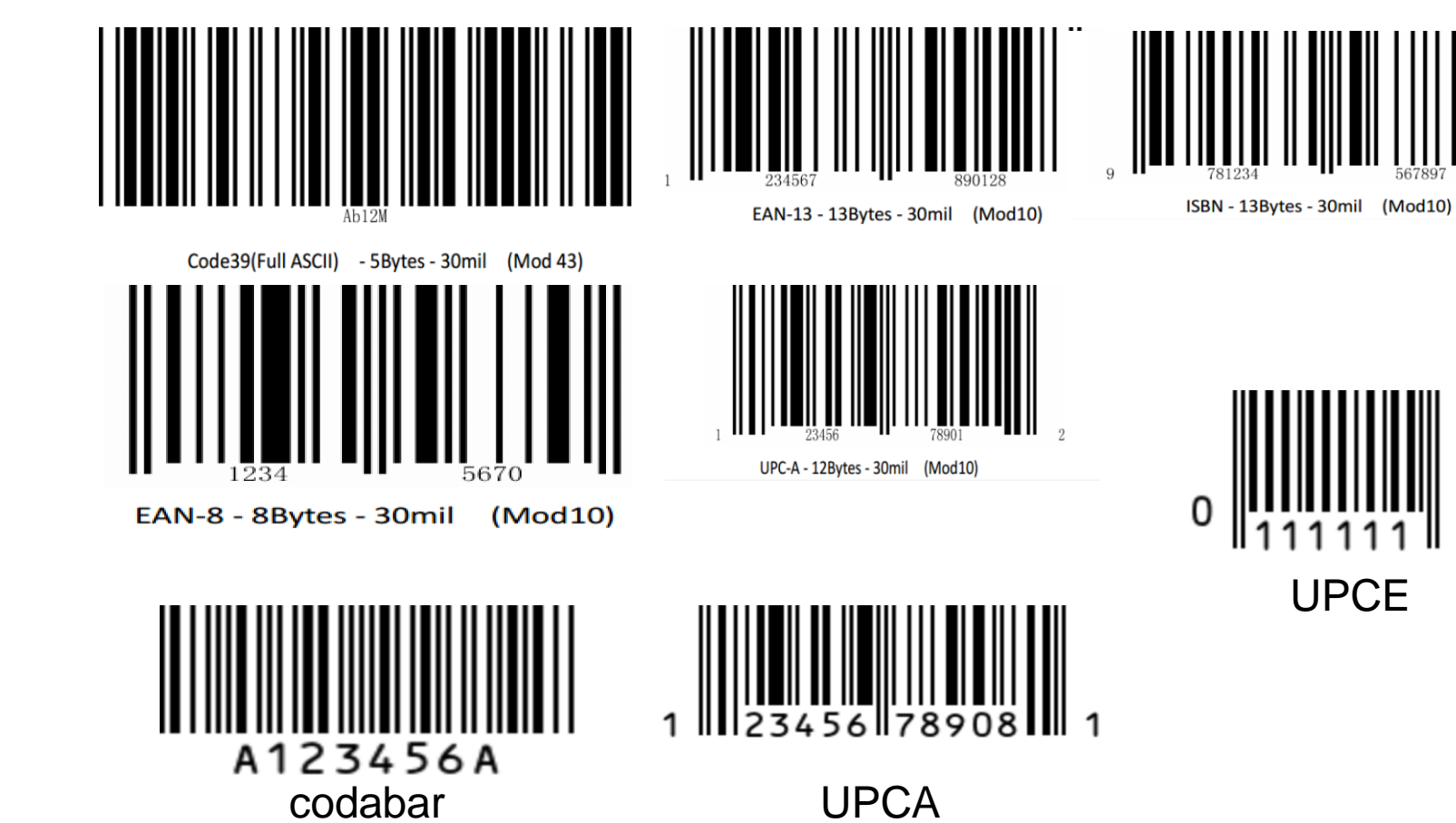

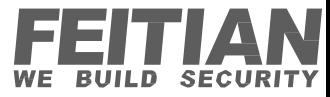

# **QR Code Support**

Feitian SDK supports all types of QR Codes

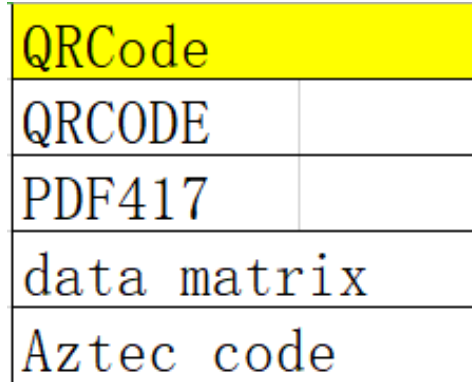

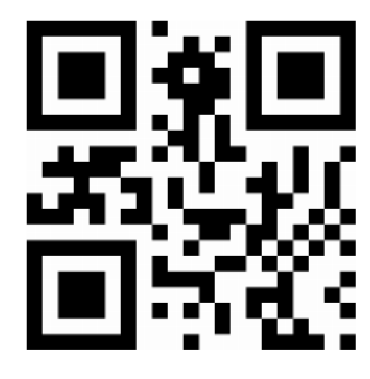

QR Code - 6Bytes - 80mil (H)

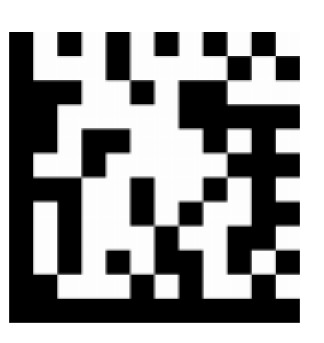

Data Matrix - 6Bytes - 100mil

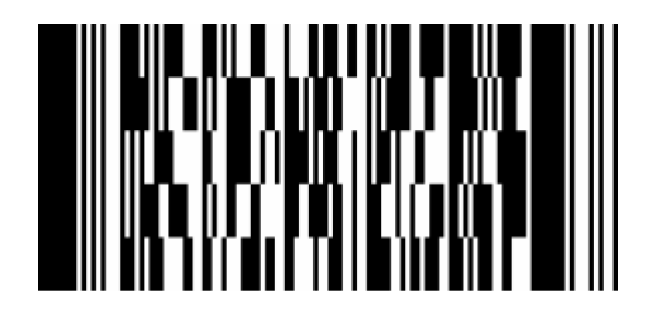

PDF417 - 6Bytes - 20mil

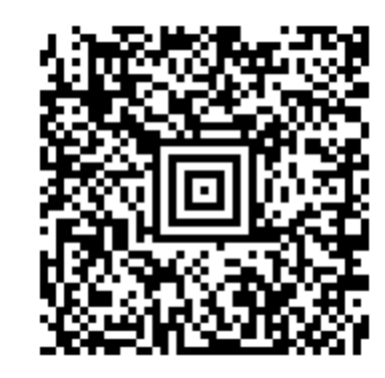

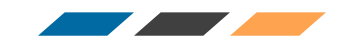

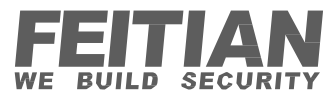

### **Magnetic Stripe Card Reader Support**

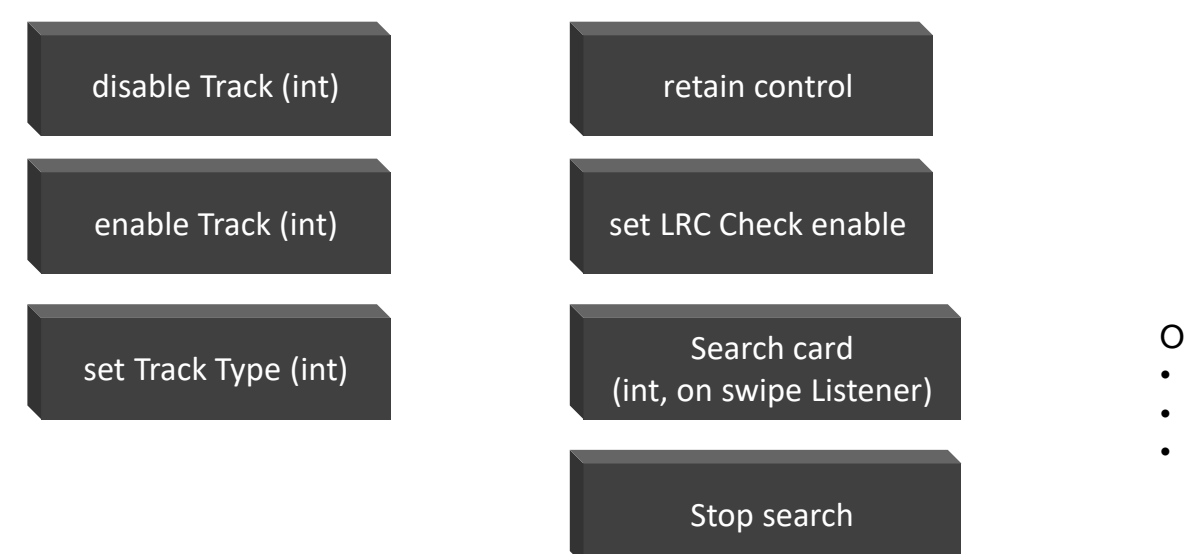

On swipe listener:

- OnSuccess (Bundle Track)
- onError (int error)
- On Timeout ()

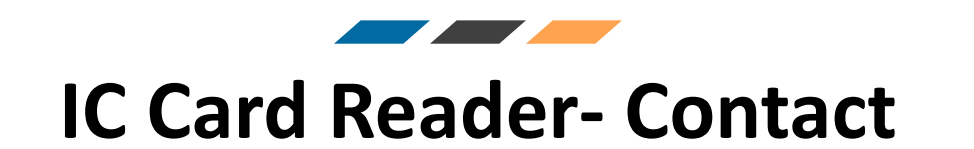

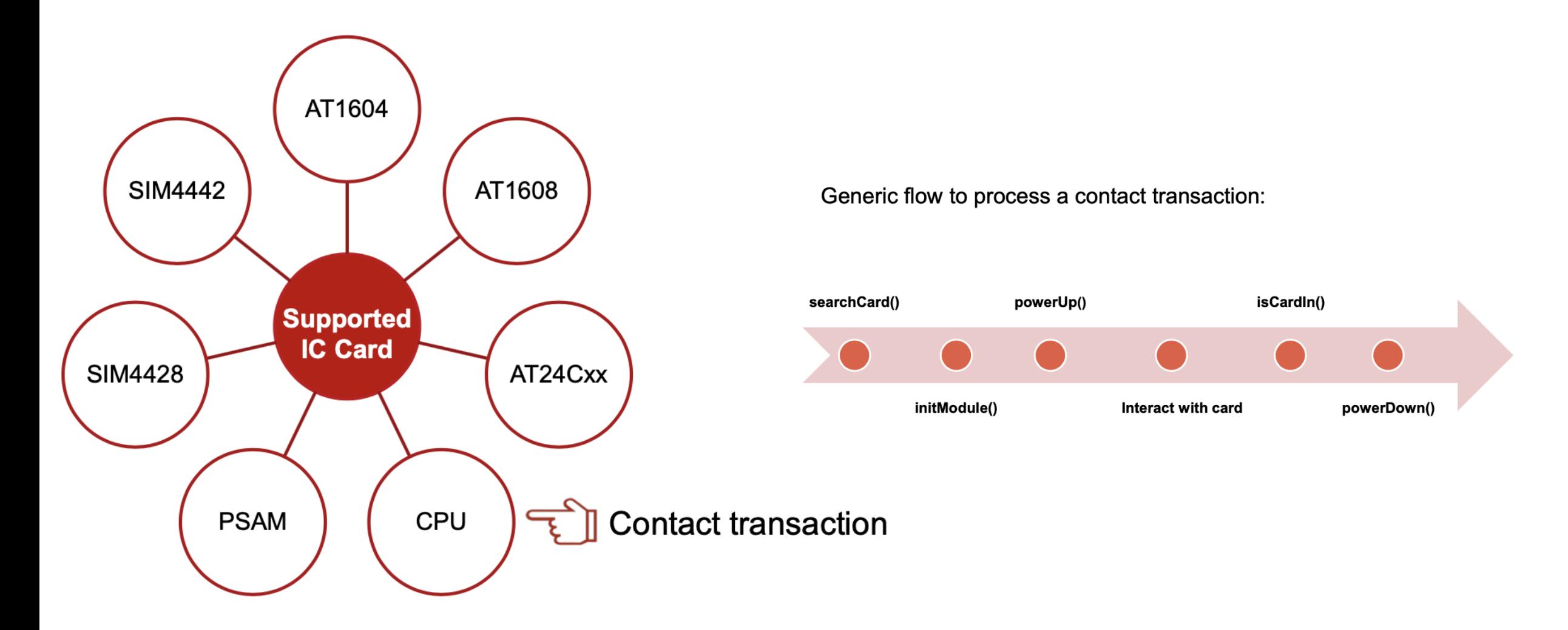

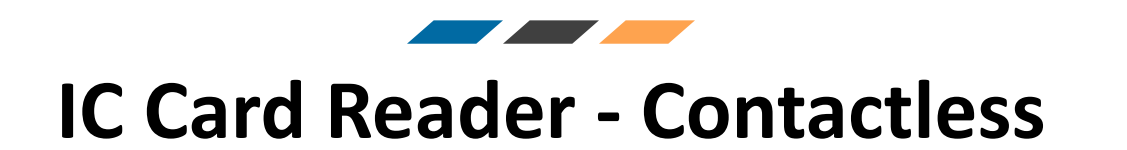

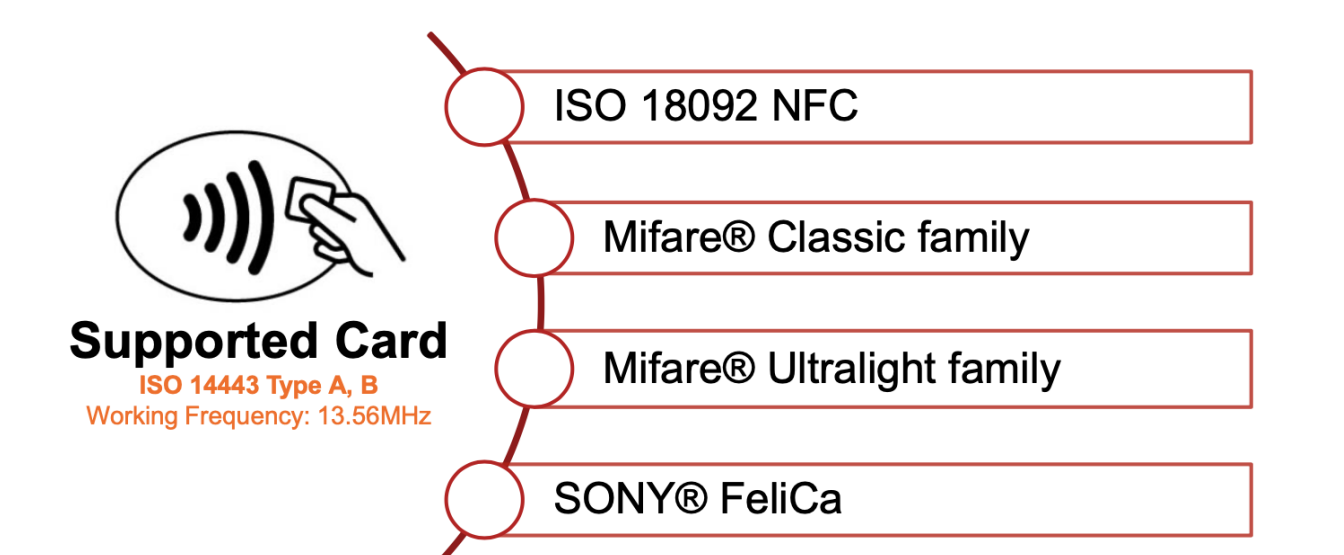

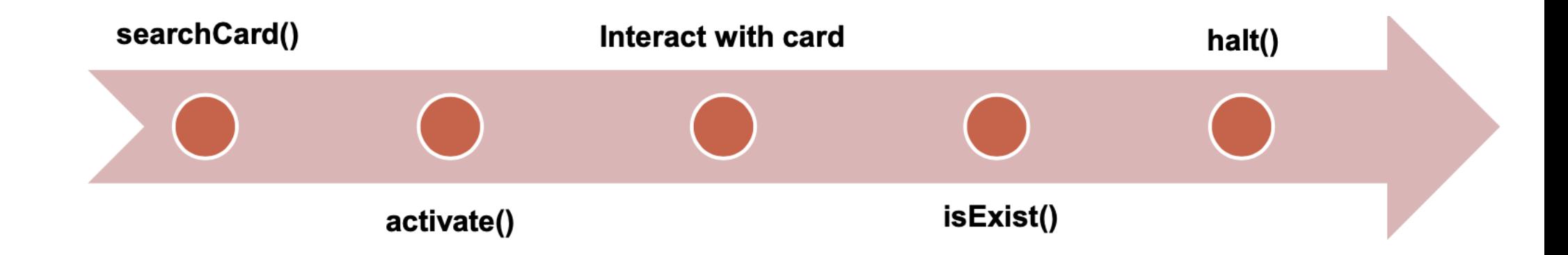

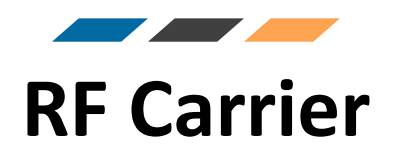

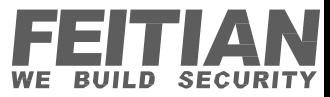

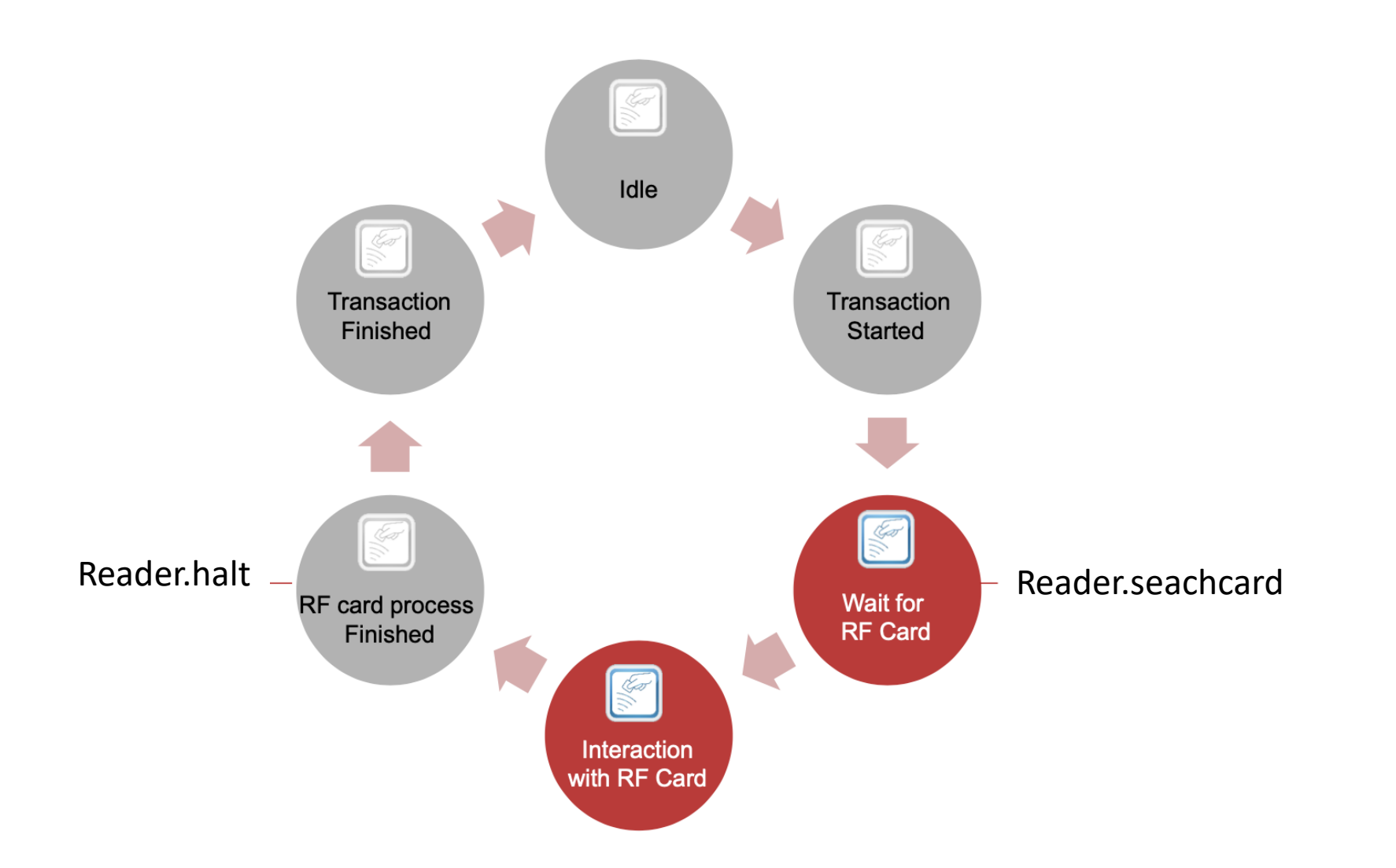

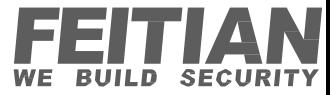

#### <u> The Communication of the Communication of the Communication of the Communication of the Communication of the Communication of the Communication of the Communication of the Communication of the Communication of the Commun</u> **Supported Cards**

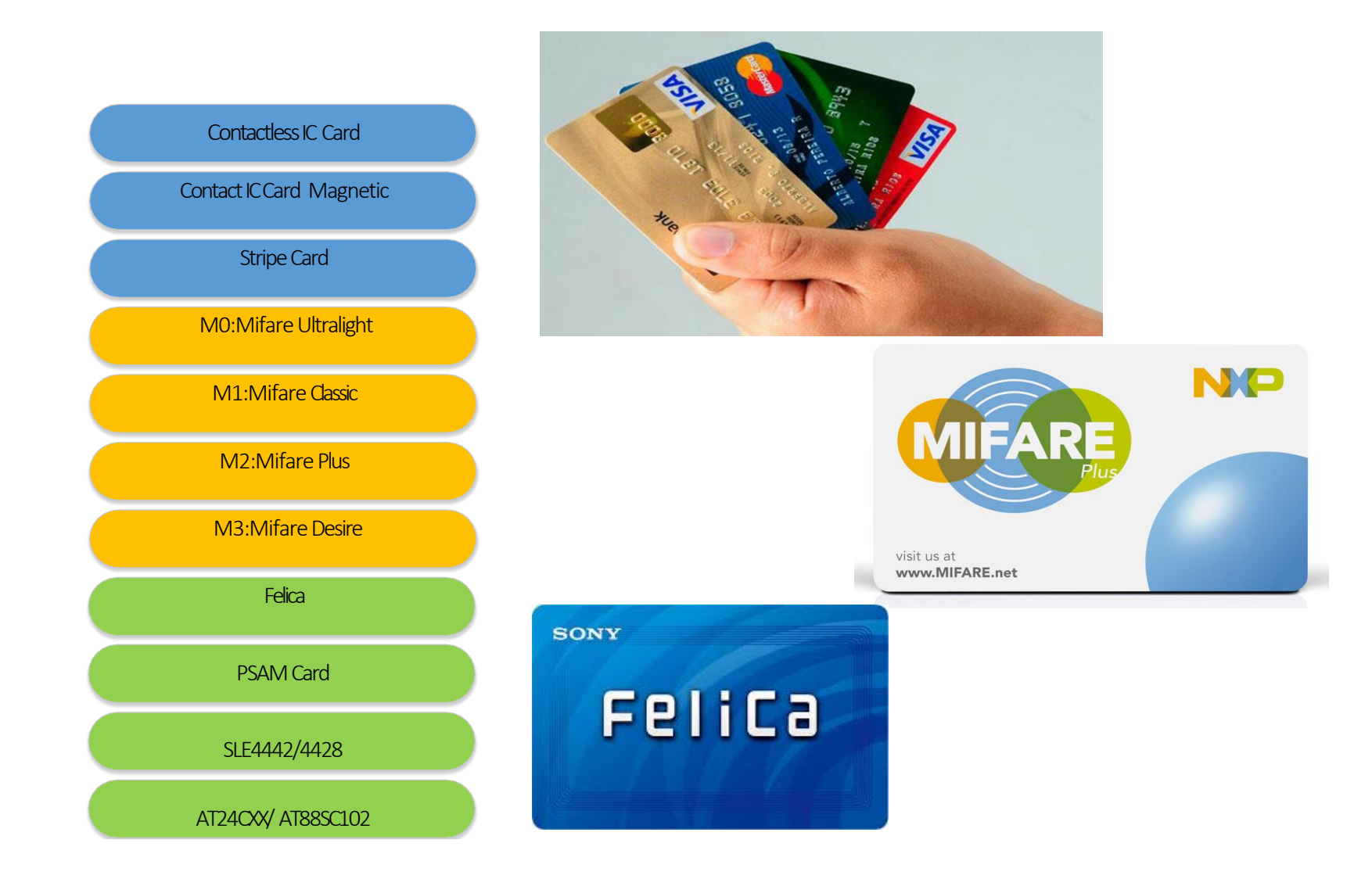

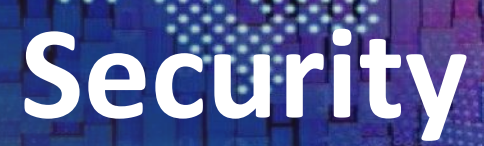

THIS IS JUST FOR THE WAY PUBLIC STATIC STRING PUBLIC STATIC STATE<br>
FINAL STRING[] APPEAR AND THE APPEAR ANCEAR AND THE APPEAR AND THE APPEAR AND APPEAR AND THE RANGE AREA APPEAR AND THE RANGE AND THE RANGE AND THE RANGE AND THE RANGE AND THE RANGE AND THE RANGE AND TH FINAL JAVA.UT

VOID PAINT(); ACE BUT

PUBLIC INTERFACE ISLANDS

PUBLIC CLASS WINFACT

**PUBLIC CLASS OSXFACTOR** 

**PUBLIC IBUTTON CREAT 01355366** 

 $+$ 

RETURN APPEARANCE

FINAL IBUTTO **BUTTONIPA** 

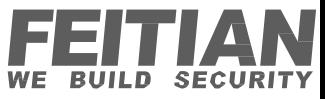

## **Terminal Security**

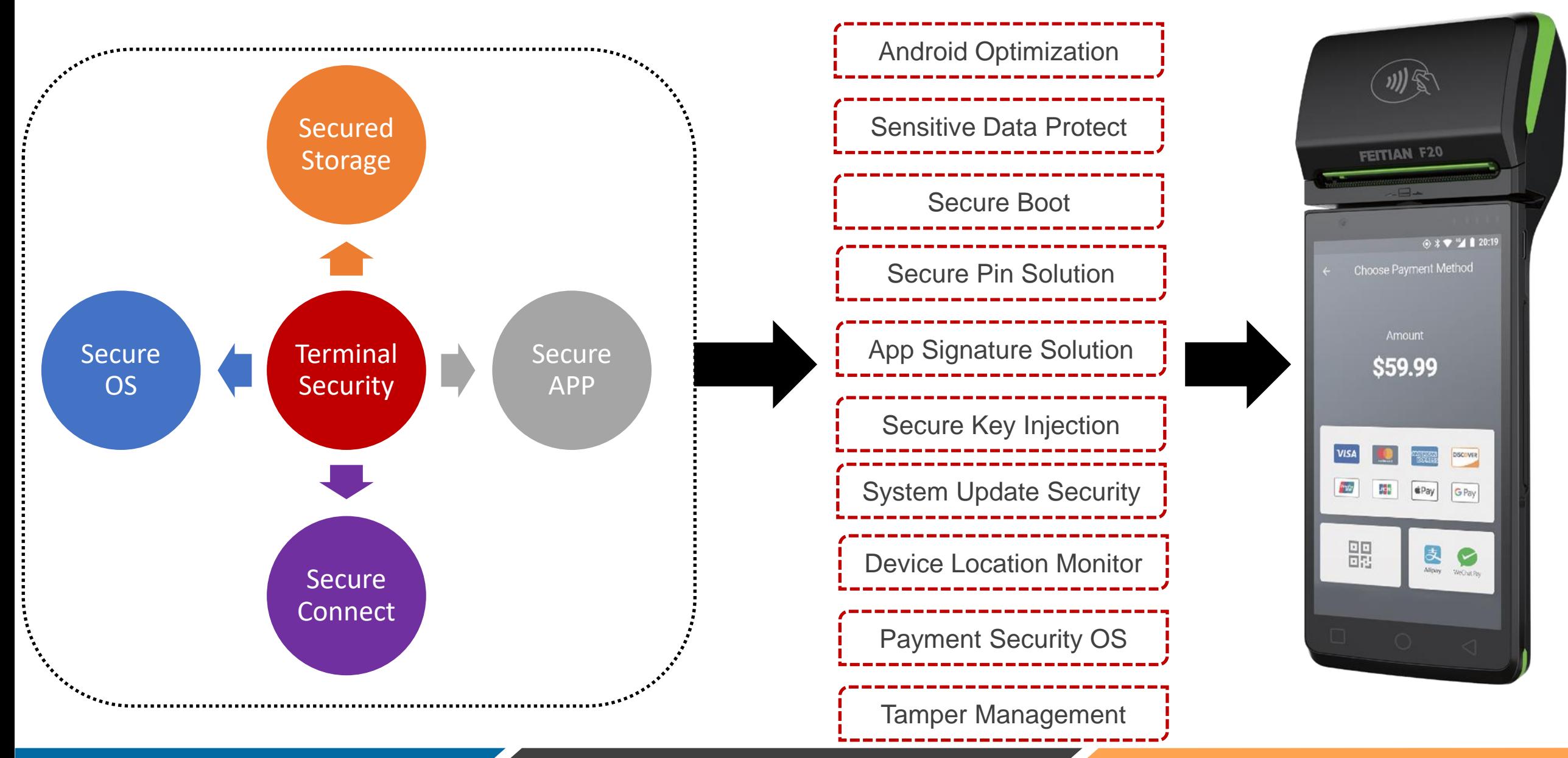

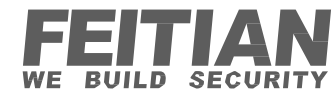

# **Secured Pin Pad**

- Supports Randomized Pin pad.
- Feitian PIN Entry Security Protection Solution is fully approved by PCI 5.x/6.x.
- PIN block supports ISO-9564 Format 0/1/3/4.
- Supports key hierarchy: MK/SK,DUKPT

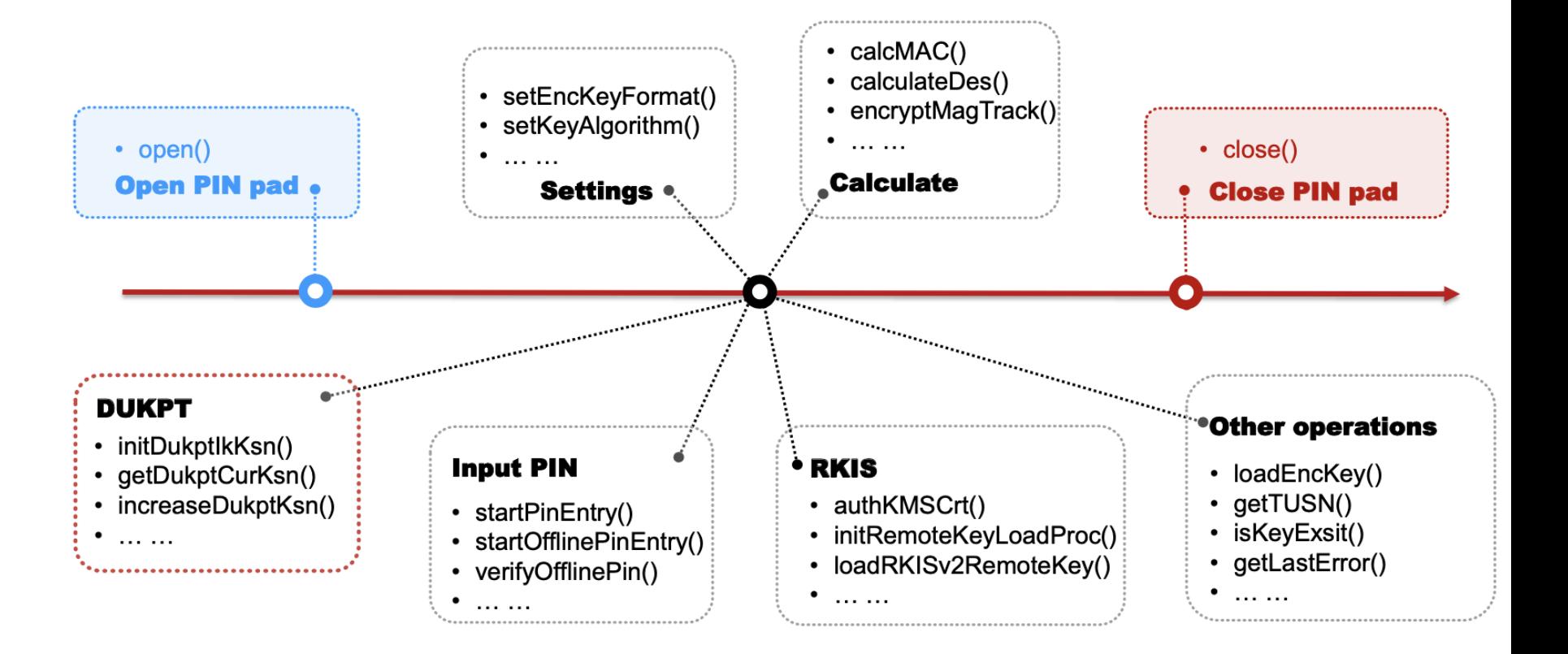

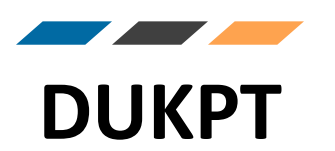

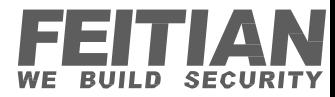

- Each POS device is injected with an encryption key and an initial key serial number.
- HSM contains a counter, which is incremented each time a new PIN encryption key is generated, the resulting PIN key is then transferred to the POS device. Thanks to this, each POS receives a unique key.
- This removes the burden of encryption from the POS and moves it to the HSM of the acquirer, thus increasing device performance.

# **DUKPT Process Overview**

Derived Unique Key Per Transaction keeps data secure every day, but how exactly does it work?

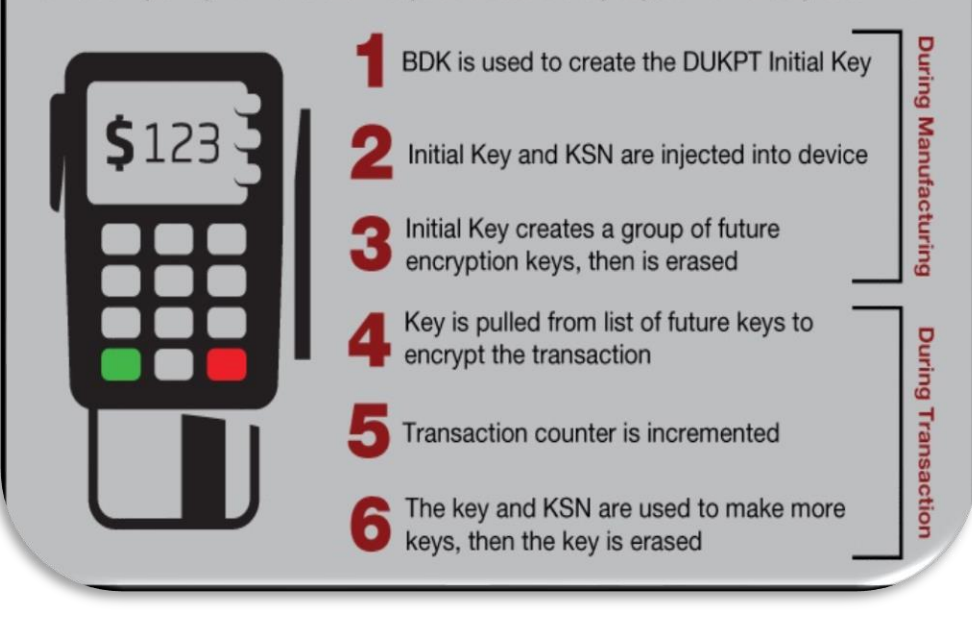

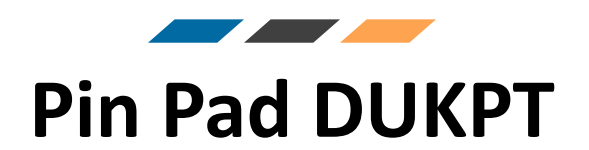

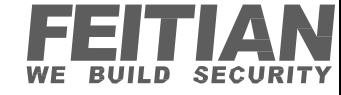

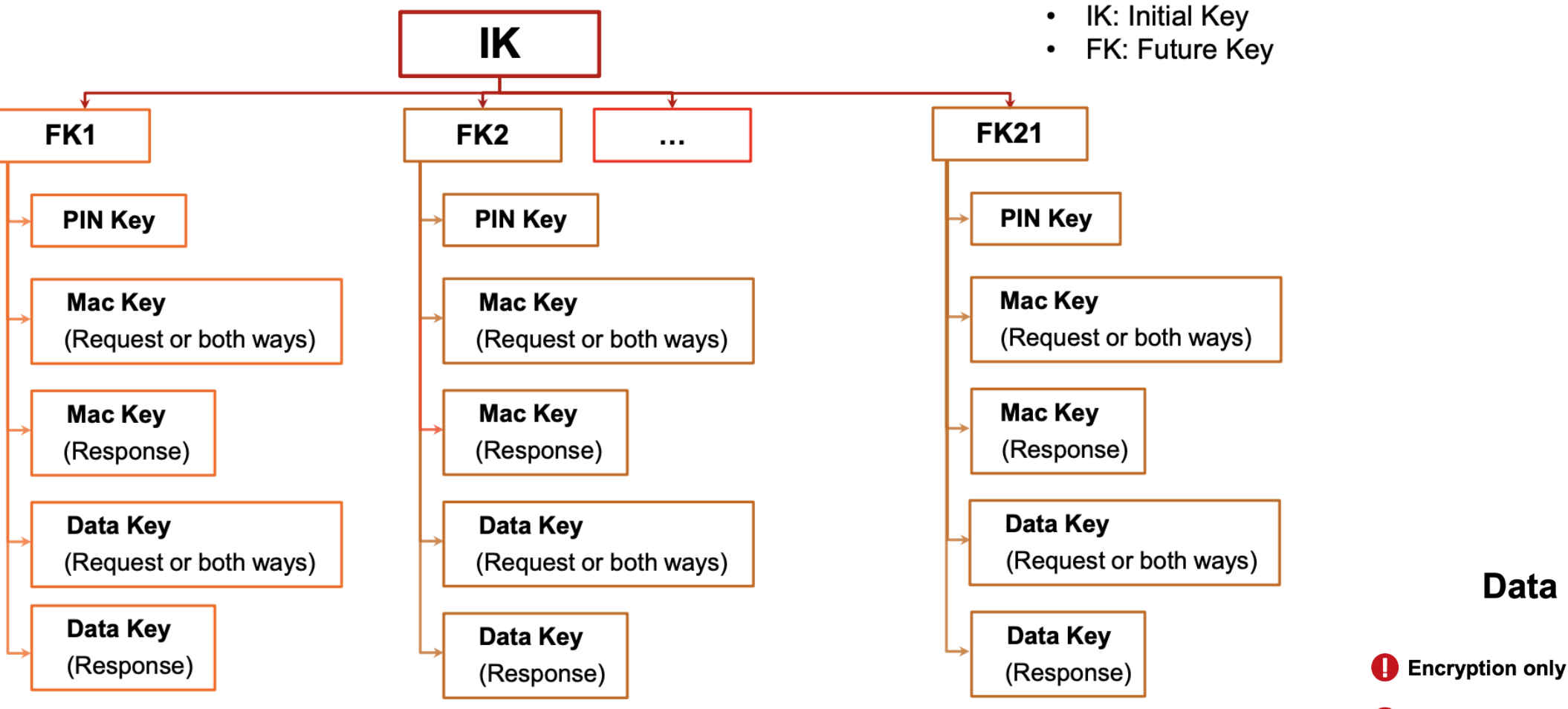

#### **Data Encryption Key**

encryptMagTrack()

 $\mathbf{x}$ 

 $\overline{\mathbf{v}}$ 

Decryption not available

For DUKPT: calculateDes() --

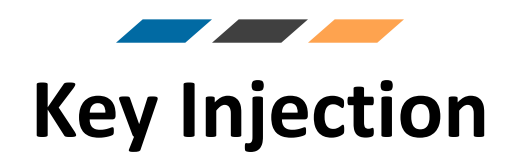

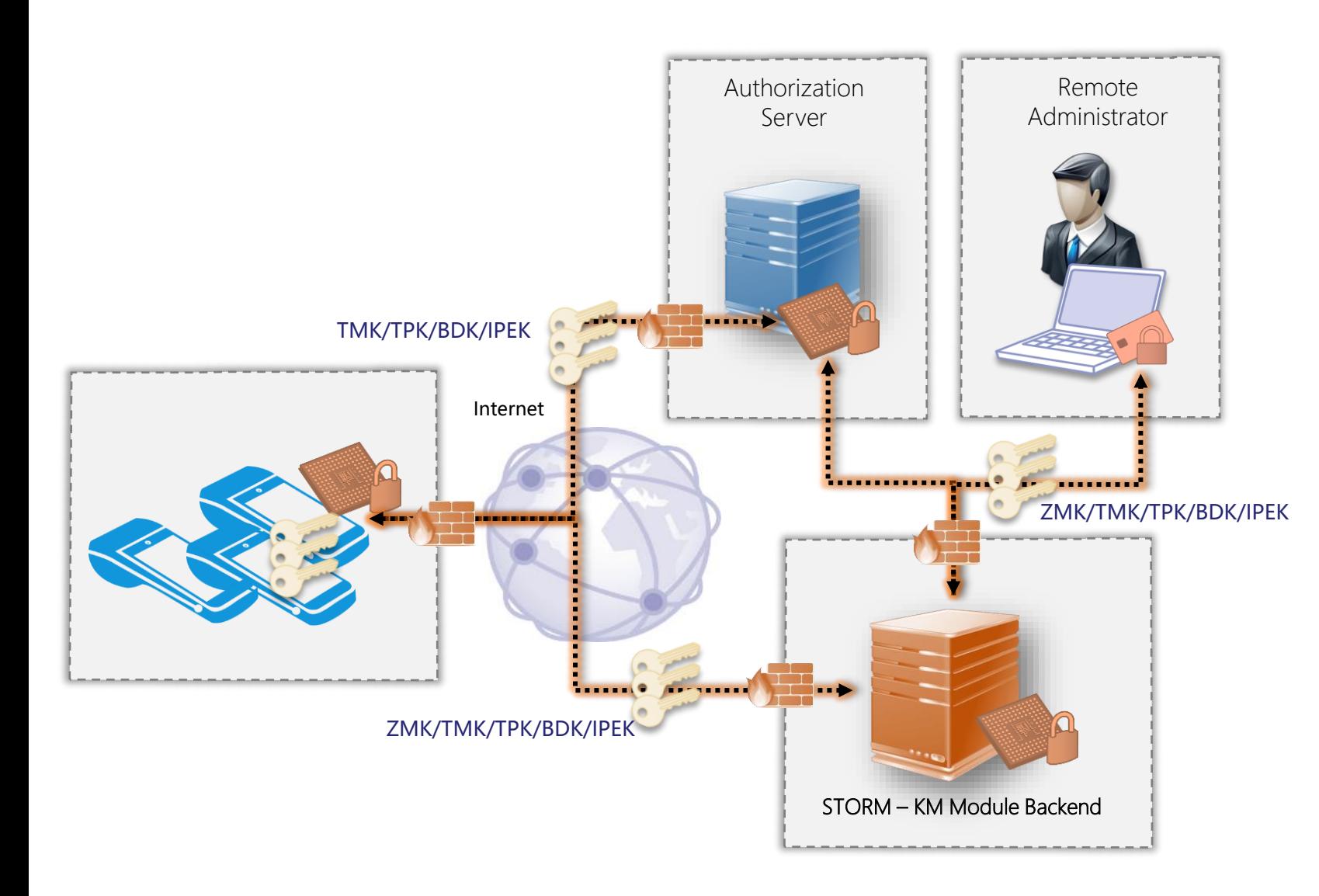

- **End-to-end protection** & control of critical data from STORM to POS device
- **Secure monitoring & metering of injection** success, quantity, location and time for controlling legitimacy, delivery timing & capacity schedule.
- **High-performance onsite cryptography** with **HSM**
- **Online delivery mode** (e.g., via mutually authenticated TLS connection) and additional container encryption

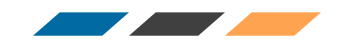

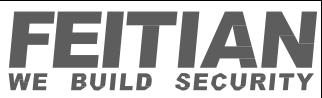

#### **Communication Key Exchange Process**

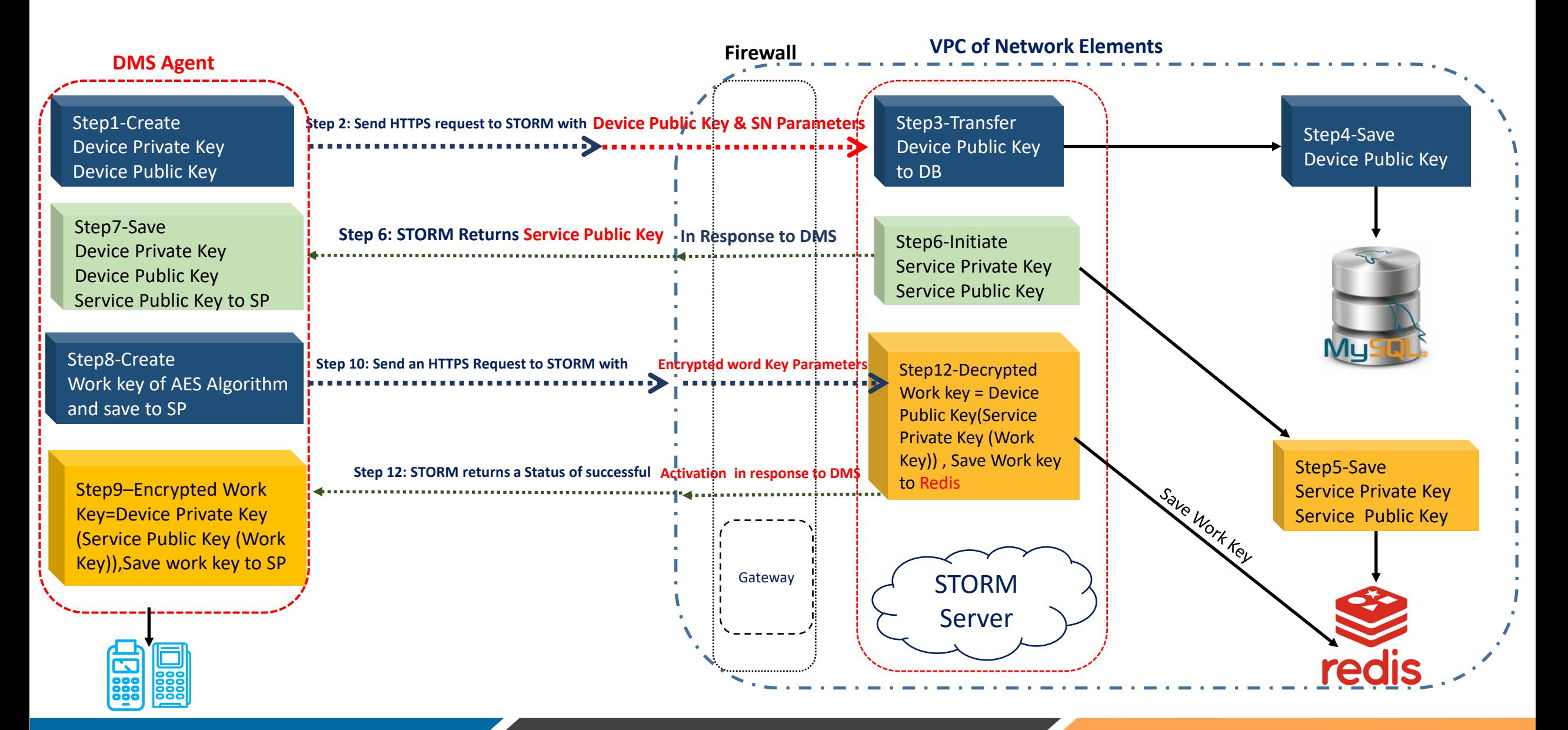

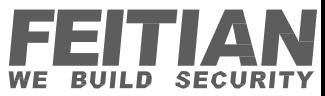

### **Project Implementation Methodology**

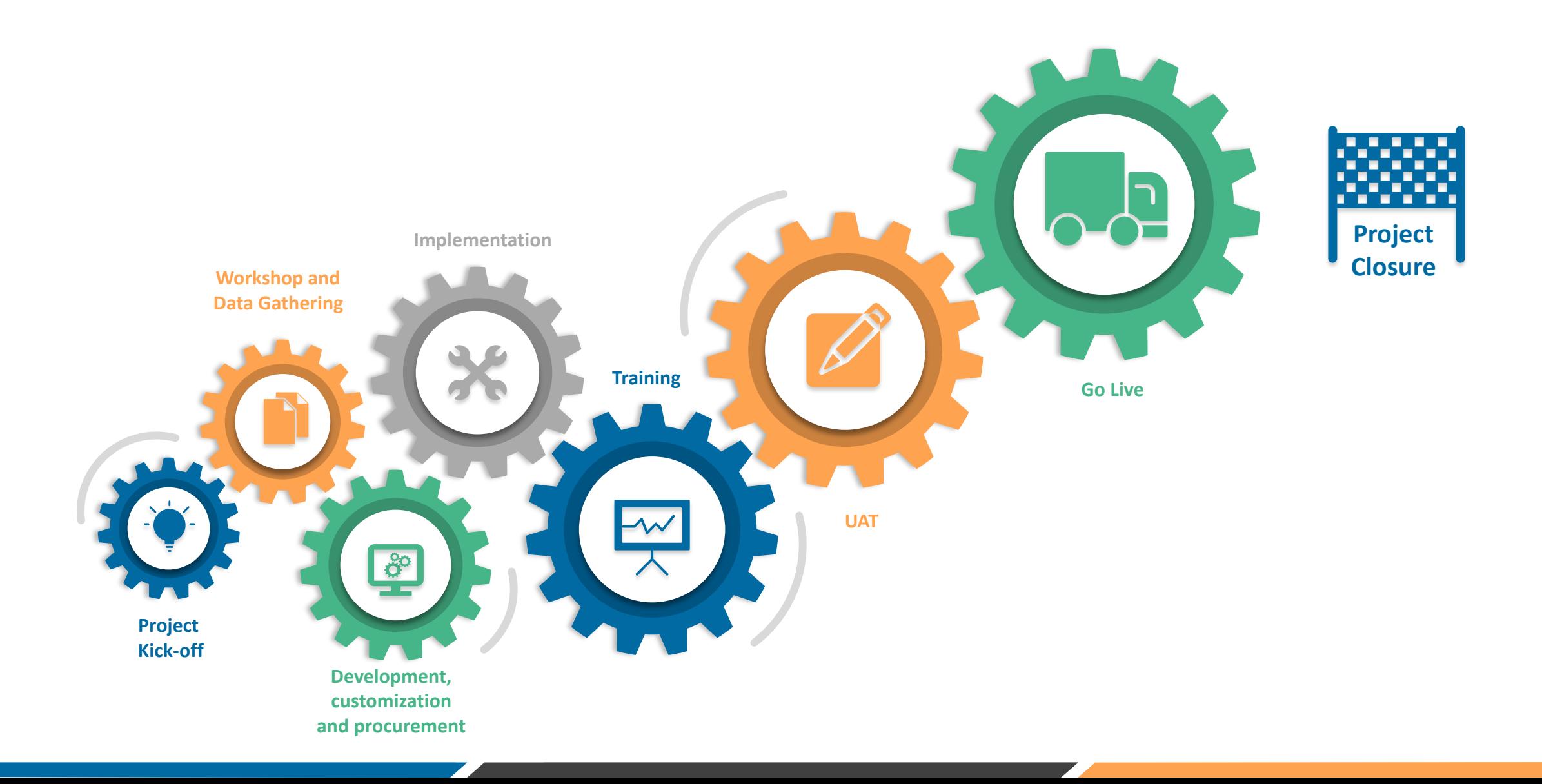

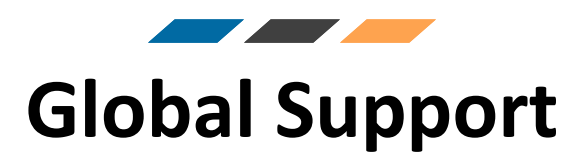

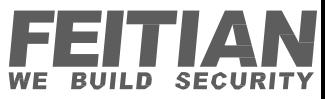

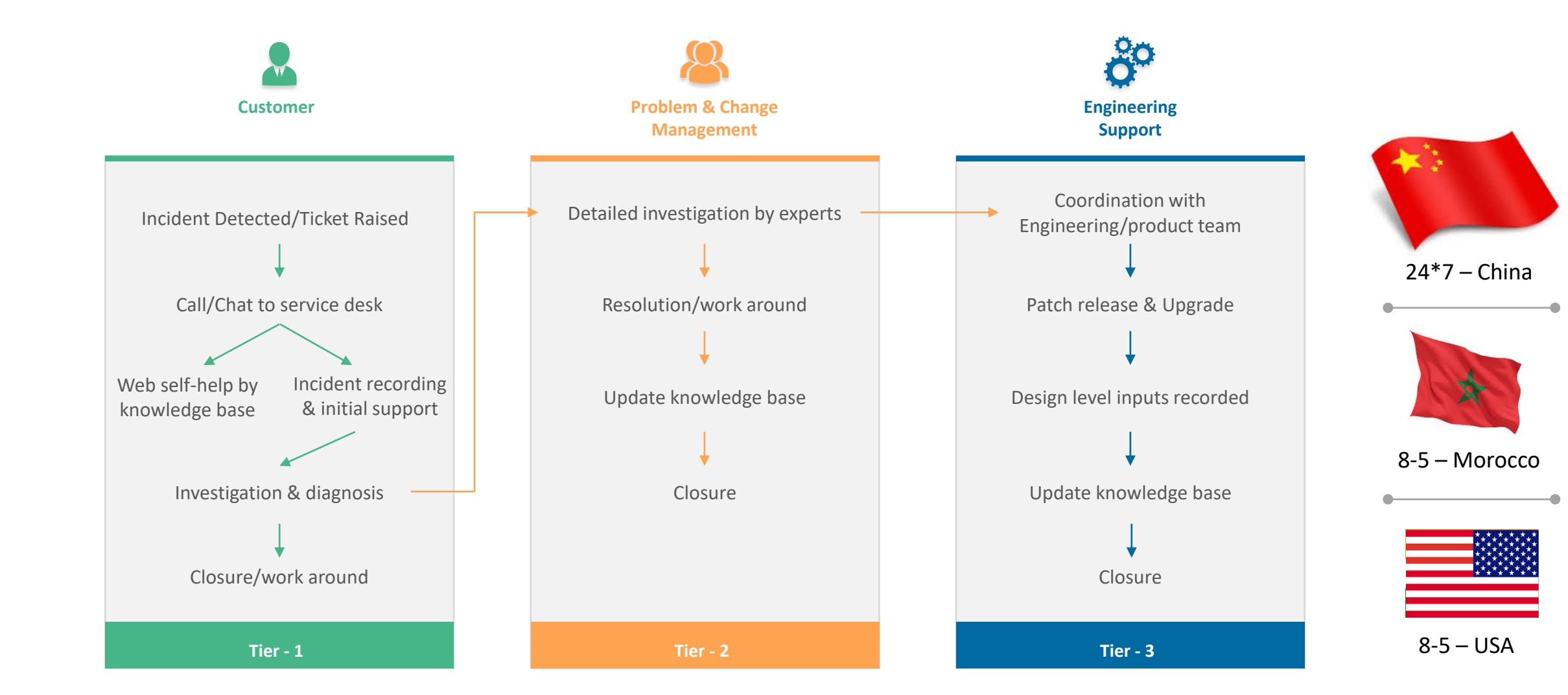

# **Thank You!**

USA Office:

#### FEITIAN Technologies US, Inc.

4633 Old Ironsides Drive, Suite 450, Santa Clara, CA 95054, USA +1 408-352-5553

#### Headquarters: China

FEITIAN Technologies Co.,Ltd Tower B, Huizhi Mansion, No.9 Xueqing Road, Haidian District, 100085 Beijing, China +86 10 6230 4466

#### France

FEITIAN Technologies

+33 (0)9.82.26.78.11

Email info@ftsafe.com

**Website** www.ftsafe.com